## SeisFinder2 website deaggregation

Deaggregation is now available on the SeisFinder website via a tab separate to Hazard Search:

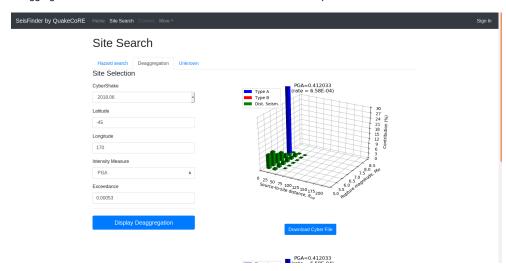

Users select the same details as for a Hazard search along with an exceedance value and submit this.

The CyberShake and Empirical deaggregation files are then provided to download, as well as plotted to be visible on the webpage.